## **Demandes**

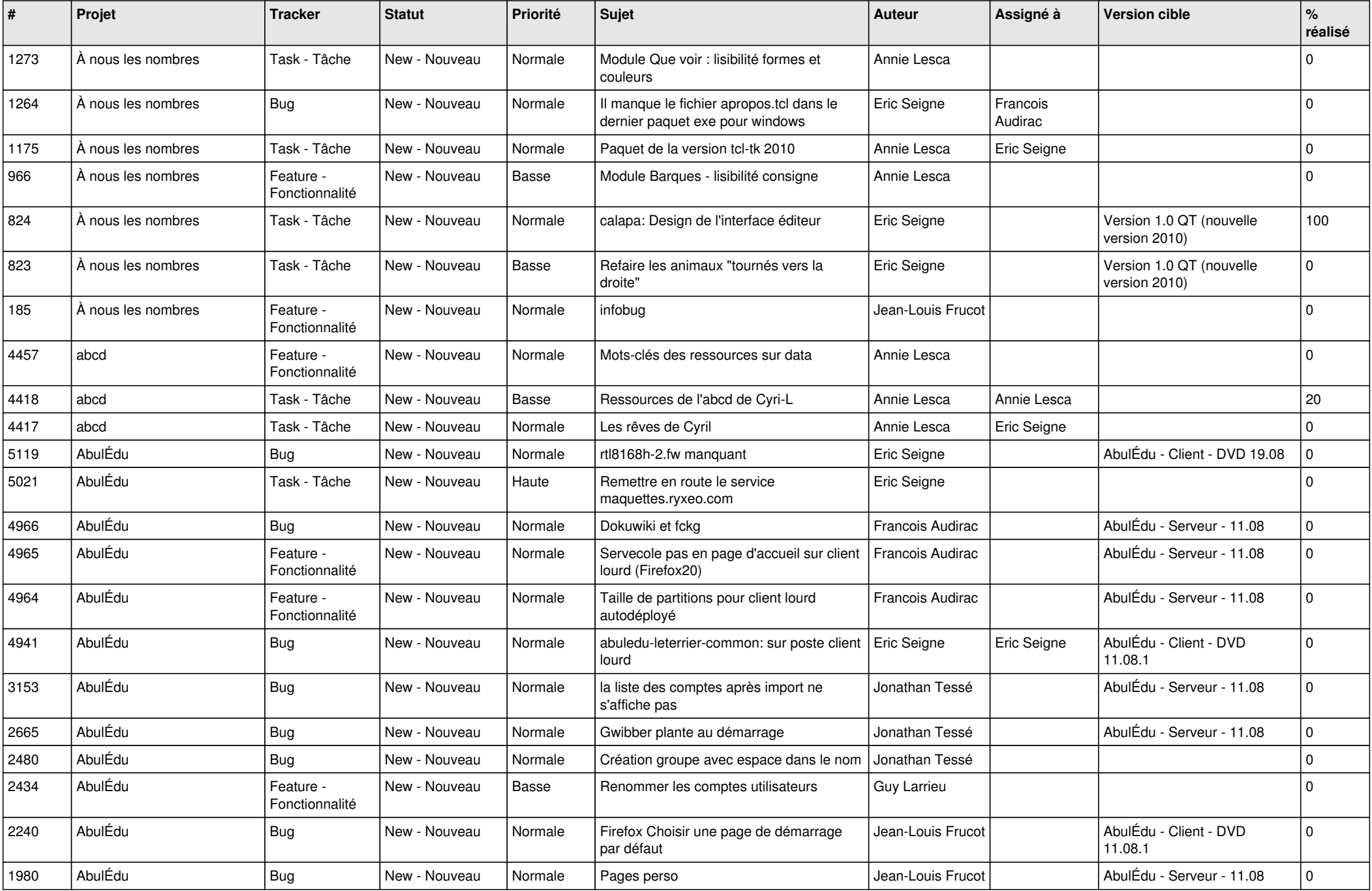

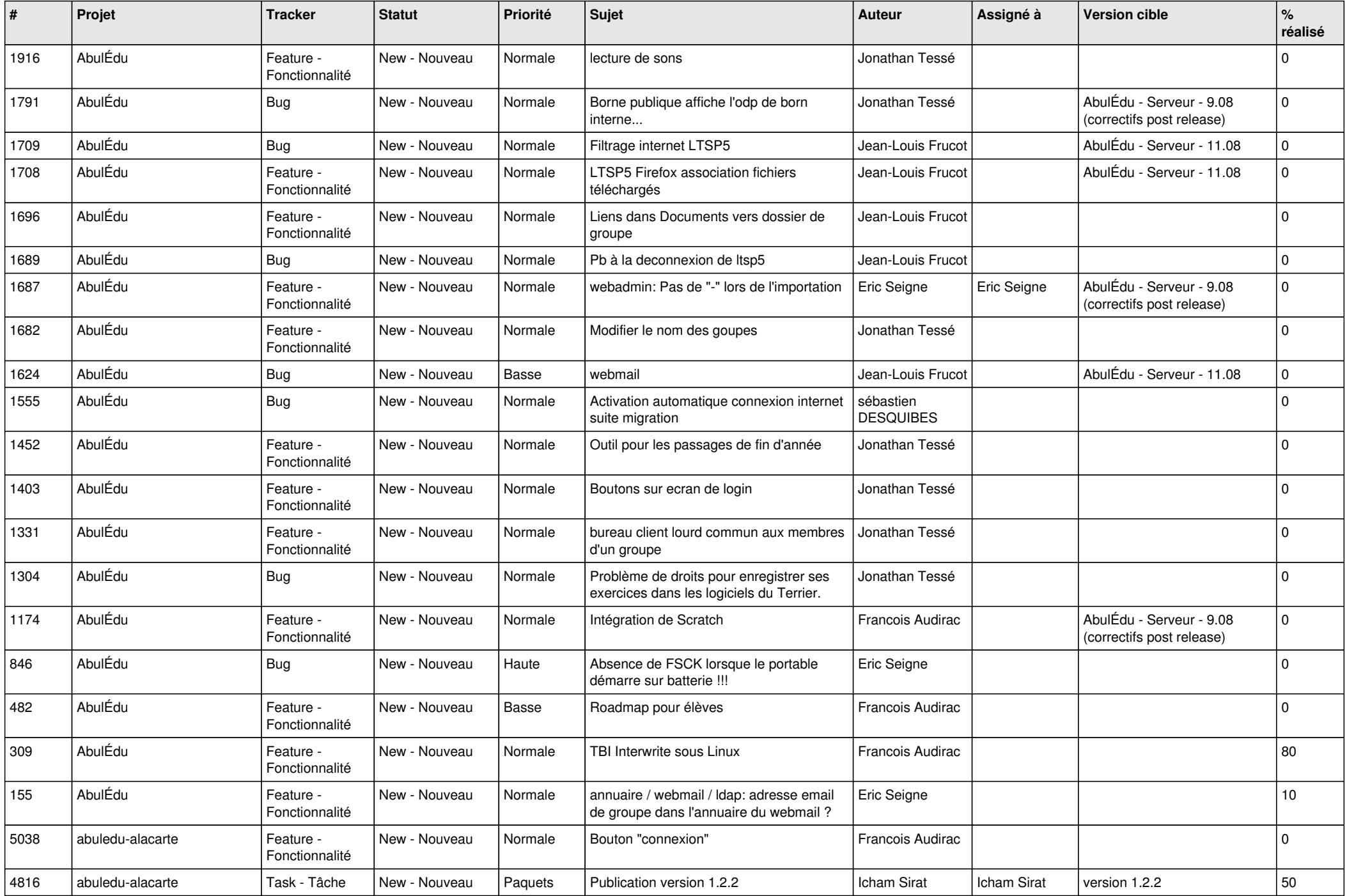

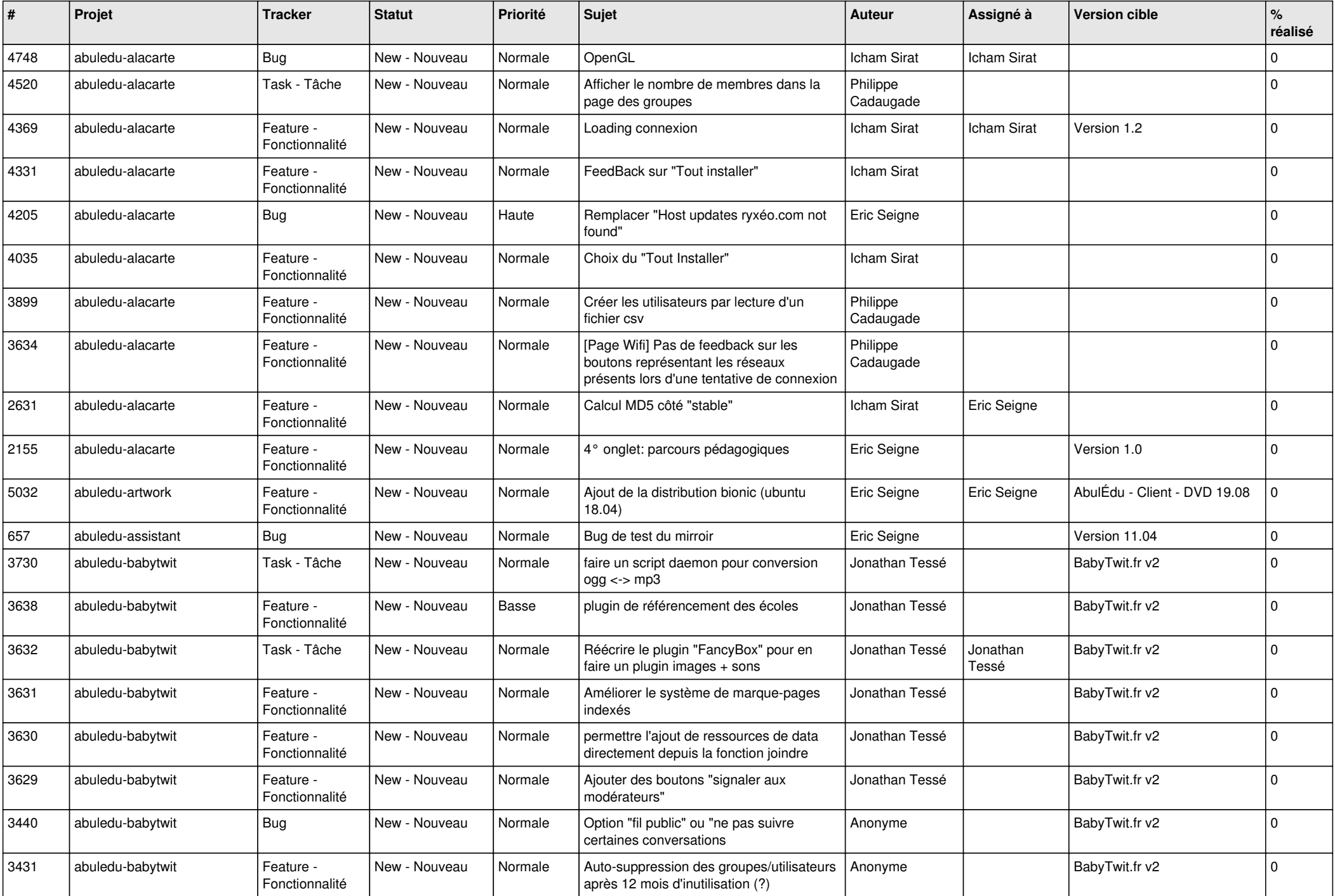

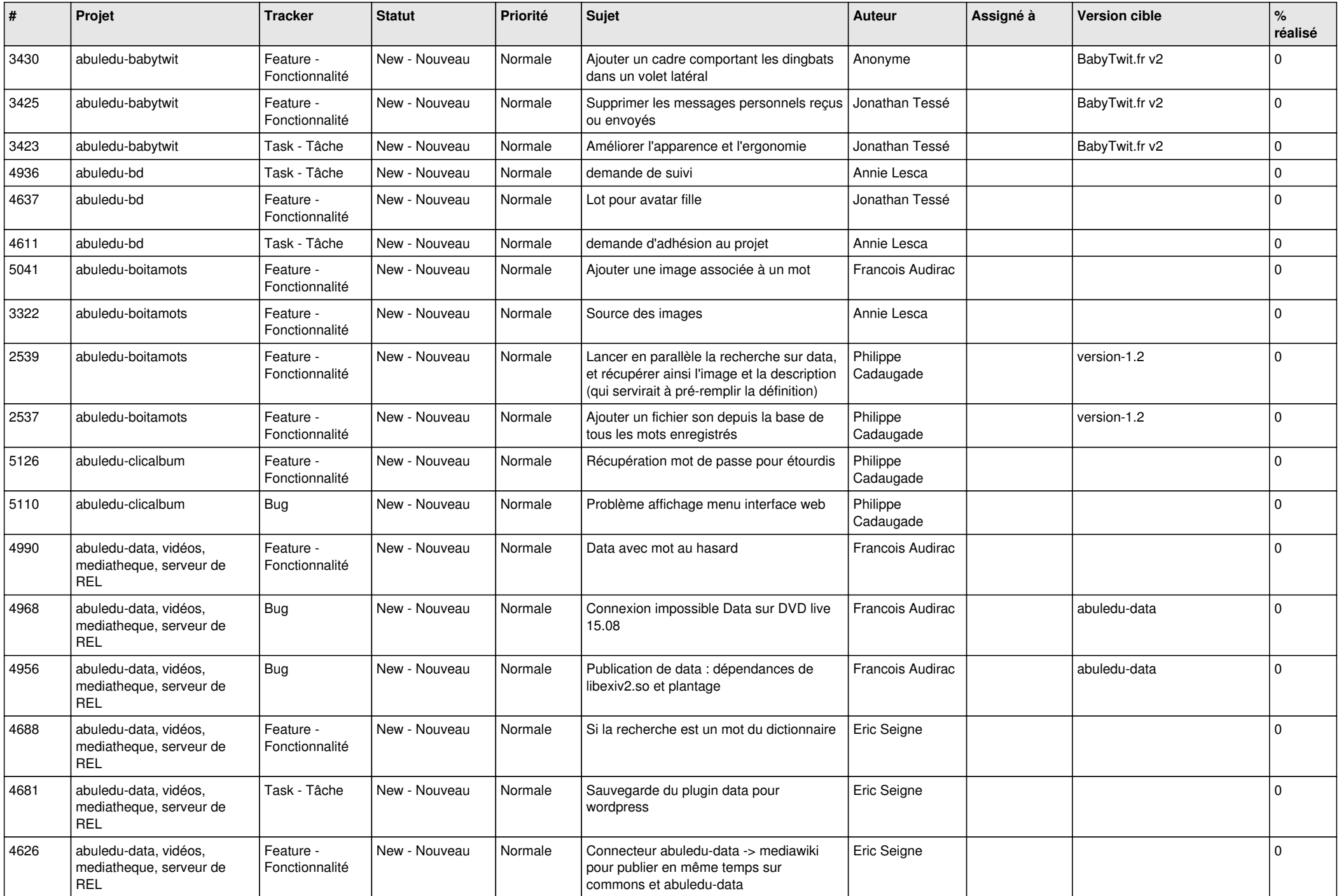

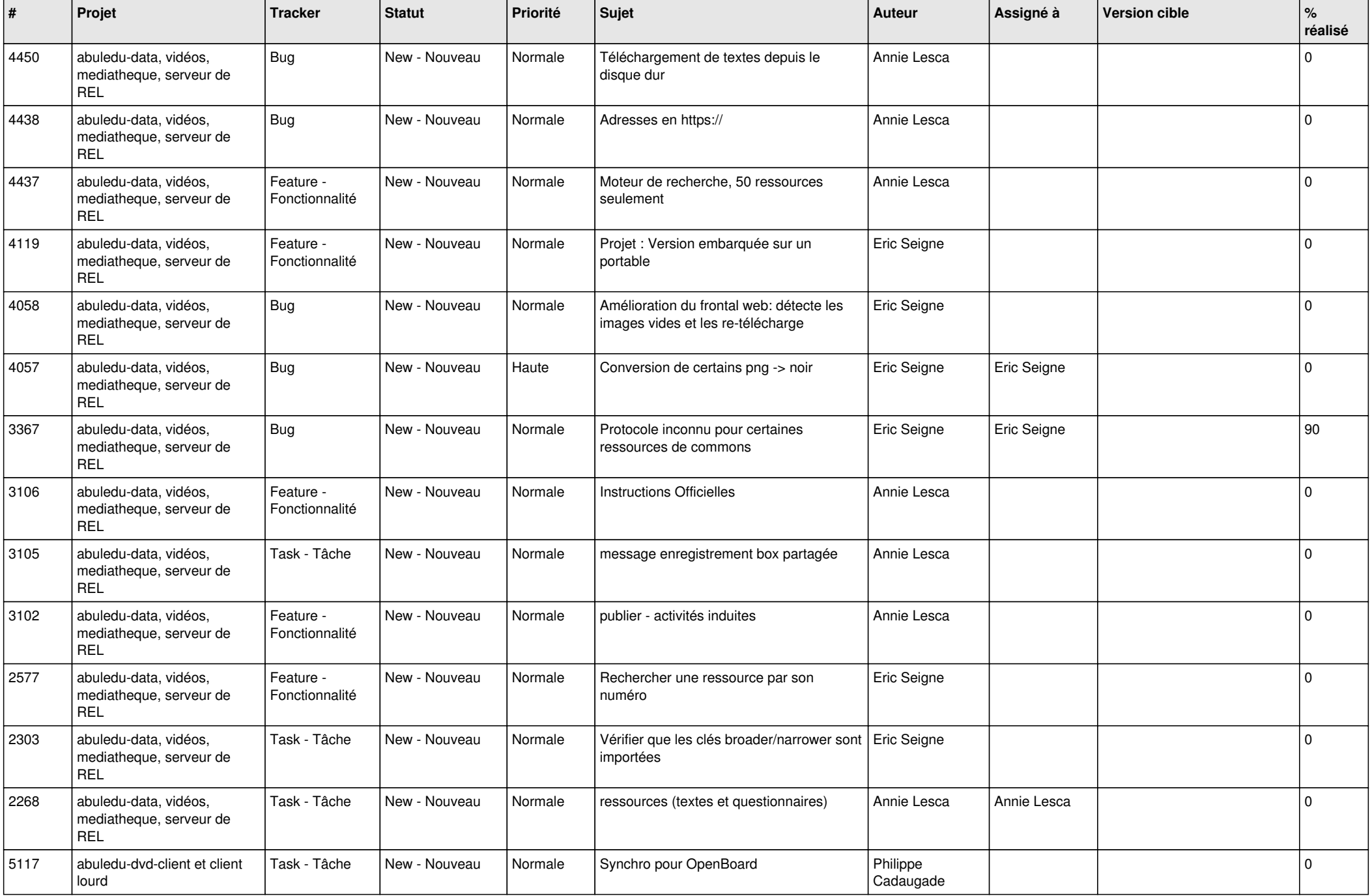

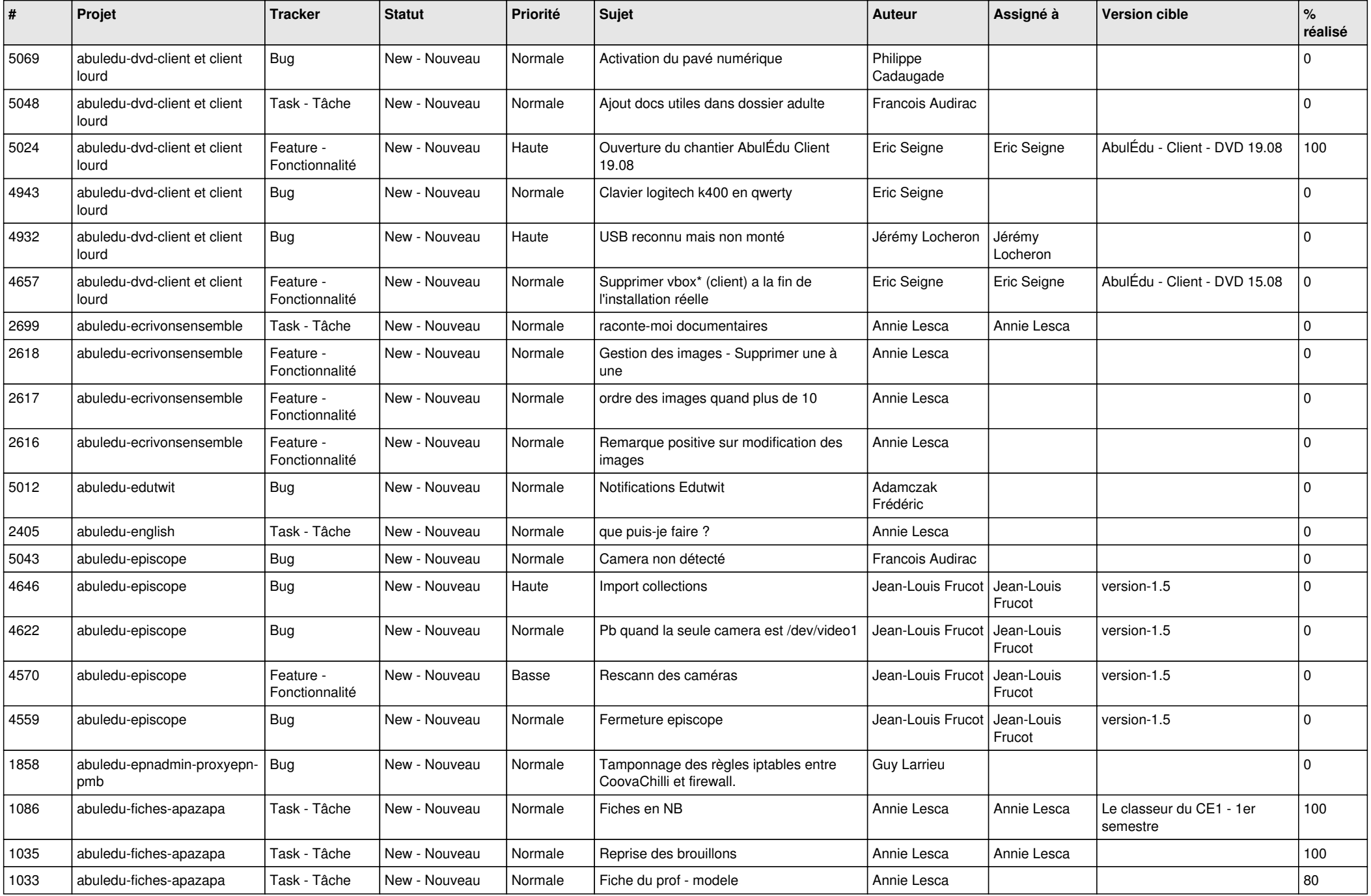

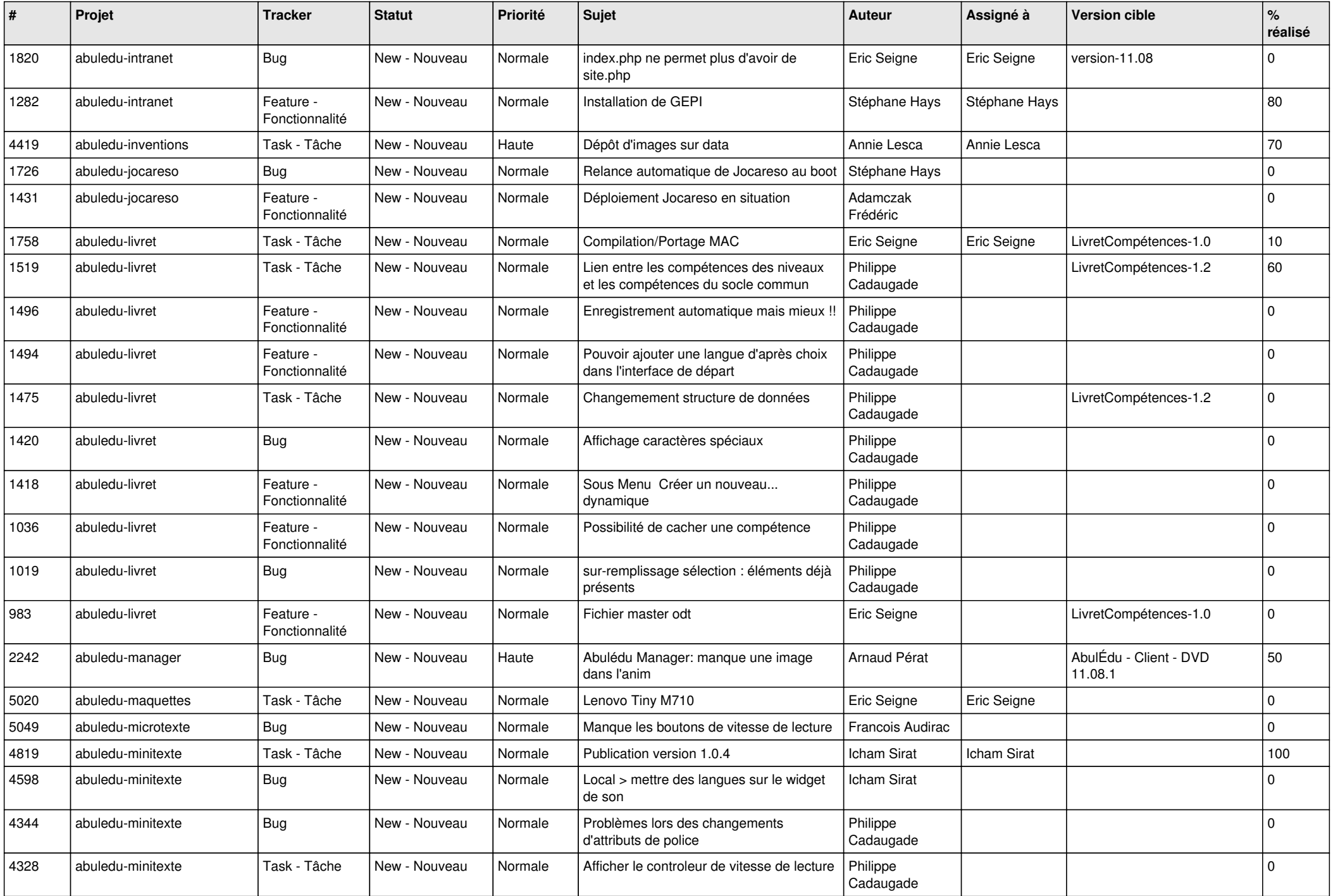

![](_page_7_Picture_527.jpeg)

![](_page_8_Picture_519.jpeg)

![](_page_9_Picture_453.jpeg)

![](_page_10_Picture_540.jpeg)

![](_page_11_Picture_493.jpeg)

![](_page_12_Picture_528.jpeg)

![](_page_13_Picture_510.jpeg)

![](_page_14_Picture_546.jpeg)

![](_page_15_Picture_510.jpeg)

![](_page_16_Picture_497.jpeg)

![](_page_17_Picture_500.jpeg)

![](_page_18_Picture_509.jpeg)

![](_page_19_Picture_493.jpeg)

![](_page_20_Picture_529.jpeg)

![](_page_21_Picture_503.jpeg)

![](_page_22_Picture_513.jpeg)

![](_page_23_Picture_374.jpeg)

**...**